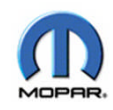

## **StarParts Reference Guide**

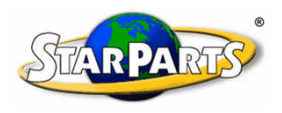

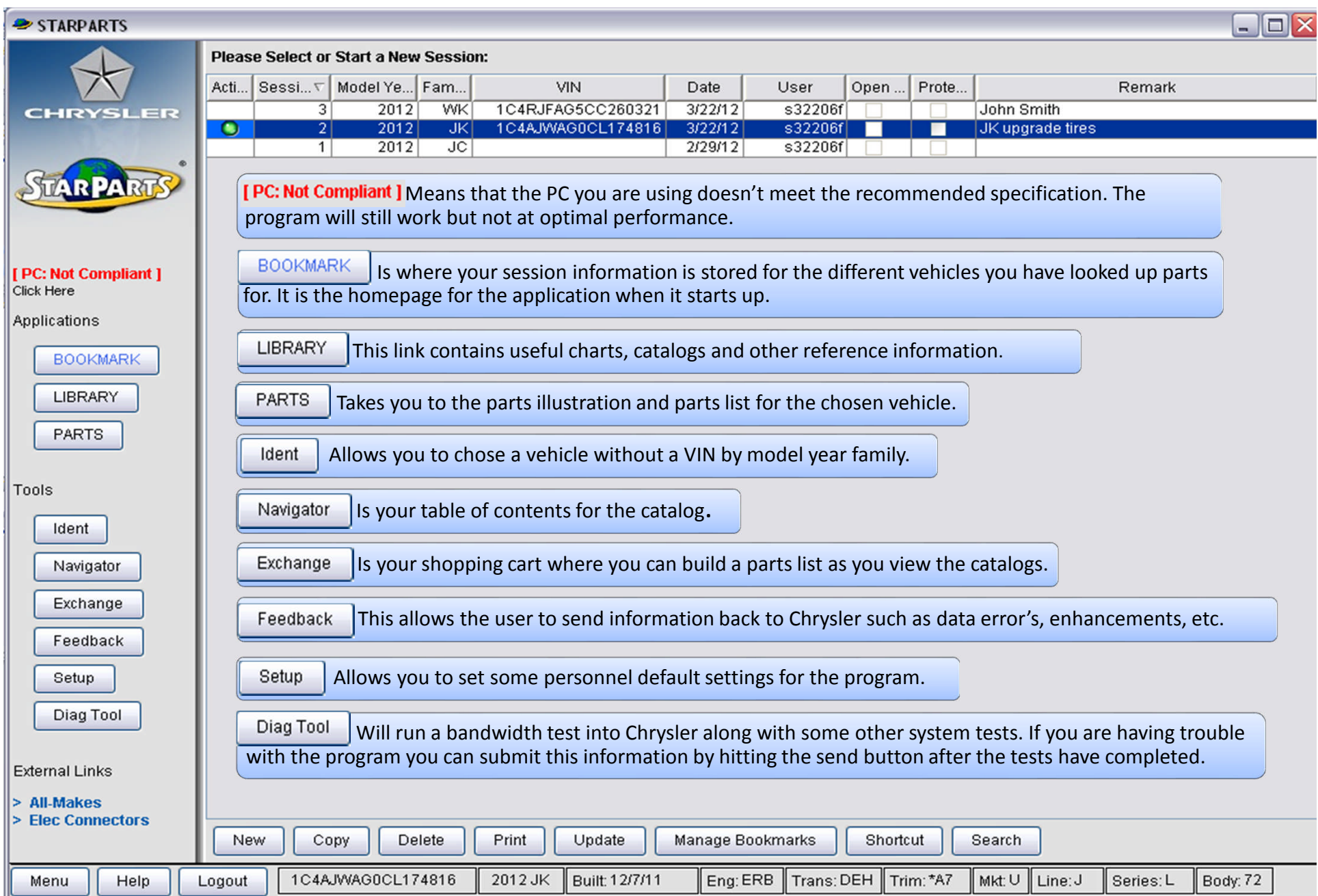